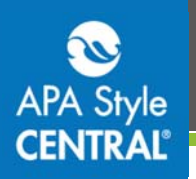

## **APA Style CENTRAL® and Your Learning Management System (LMS)**

There are several different ways to use APA Style CENTRAL content in your LMS. You can:

- Use the provided HTML embed code from the APA Style CENTRAL learning object. (For more information about using HTML embed code refer to the handout online.)
- Use LTI<sup>®</sup> integration to use and assign learning objects in your course
- Add a graded test (or create your own test from the bank of test questions) to your course

You can use all or just one of these methods!

#### **Using HTML Embed Code**

All APA Style CENTRAL content that is embeddable in web pages is also embeddable in your LMS courses. Use the **Embed Link** button to access the HTML code (highlighted in yellow below).

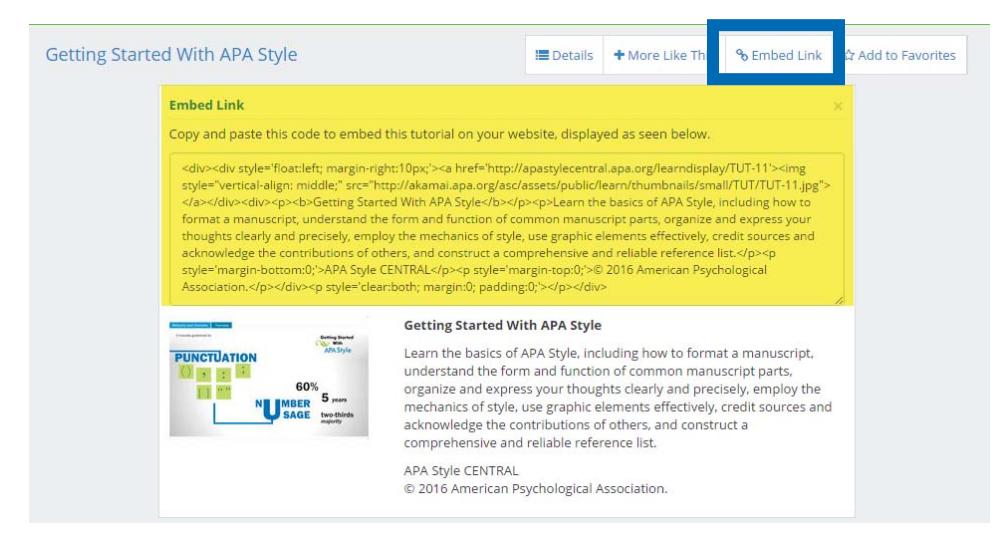

## **Using LTI® Integration**

Learning Tools Interoperability® is a specification developed by the IMS Global Learning Consortium. This specification establishes a standard way of integrating third-party content into platforms such as learning management systems, portals, and learning object repositories.

Using this option allows you to use the features of your LMS to make APA Style CENTRAL learning objects accessible, assign, and grade items. In most platforms, your LMS Administrator can set up a content selection page so that faculty and course designers can preview content before adding it to a course.

#### **Using Common Cartridge® Test Files**

Common Cartridge is a standardized way of creating and exchanging digital learning materials and assessments developed by the IMS Global Learning Consortium.

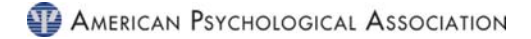

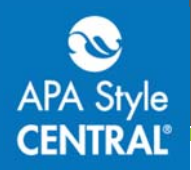

Uploading an .imscc file to your LMS allows you to assign and grade preformatted tests, and create your own test from a bank of questions.

Note: Uploading the .imscc test file is related to LTI integration but is a separate process.)

### **Getting Started**

In order to start the LTI integration process or gain access to the .imscc test files, have your LMS Administrator contact us at support@apastylecentral.org, making sure to include which LMS your institution uses.

# **Contact Us**

Find more guides like this one on the APA Style CENTRAL website: http://on.apa.org/29nBKUk

For additional information or assistance with APA Style CENTRAL, contact support@apastylecentral.org or call us at (202) 336-5650 or (800) 374-2722. TDD/TTY: (202) 336-6123.

Have a specific question about APA Style®? Write to StyleExpert@apa.org.

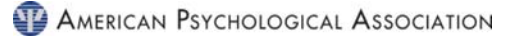